## **Google Drive**

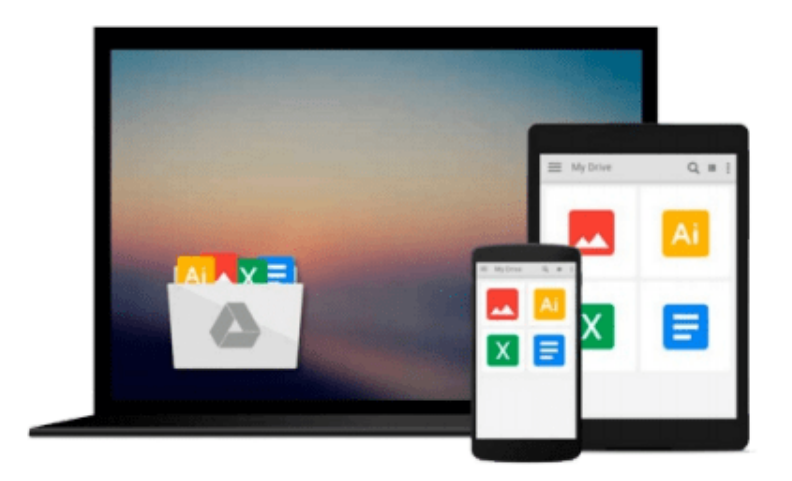

 $\equiv$ 

# **Getting Started with MariaDB**

*Daniel Bartholomew*

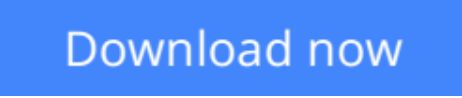

[Click here](http://ijos.club/go/read.php?id=B00G395OS0) if your download doesn"t start automatically

## **Getting Started with MariaDB**

Daniel Bartholomew

### **Getting Started with MariaDB** Daniel Bartholomew

### **In Detail**

In the modern age, storing data is of paramount importance, and this is where databases enter the picture. MariaDB is a relatively new database that has become very popular in a short amount of time. It is a community-developed fork of MySQL and it is designed to be an enhanced and backward compatible database solution.

Getting Started with MariaDB is a practical, hands-on, beginner-friendly guide to installing and using MariaDB. This book will start with the installation of MariaDB before moving on to the basics. You will then learn how to configure and maintain your database with the help of real-world examples.

Getting Started with MariaDB literally starts at square one by walking you through the basics of what you need to know about MariaDB. This book will teach you how to install MariaDB as well as how to configure it. Following that, you will then be shown how to secure MariaDB. This book will also teach you common commands and will help you learn how to maintain a MariaDB server.

### **Approach**

A practical, hands-on, beginner-friendly guide to installing and using MariaDB.

### **Who this book is for**

Getting Started with MariaDB is for anyone who wants to learn more about databases in general or MariaDB in particular. No prior database experience is required. It is assumed that you have basic knowledge of software installation, editing files with a text editor, and using the command line and terminal.

**L** [Download](http://ijos.club/go/read.php?id=B00G395OS0) [Getting Started with MariaDB ...pdf](http://ijos.club/go/read.php?id=B00G395OS0)

**[Read Online](http://ijos.club/go/read.php?id=B00G395OS0)** [Getting Started with MariaDB ...pdf](http://ijos.club/go/read.php?id=B00G395OS0)

#### **From reader reviews:**

#### **Whitney Obrien:**

Reading a e-book can be one of a lot of exercise that everyone in the world loves. Do you like reading book so. There are a lot of reasons why people fantastic. First reading a guide will give you a lot of new data. When you read a publication you will get new information mainly because book is one of various ways to share the information or even their idea. Second, studying a book will make you actually more imaginative. When you looking at a book especially fiction book the author will bring one to imagine the story how the personas do it anything. Third, you can share your knowledge to other individuals. When you read this Getting Started with MariaDB, it is possible to tells your family, friends along with soon about yours book. Your knowledge can inspire different ones, make them reading a guide.

#### **Janice Pyles:**

Typically the book Getting Started with MariaDB has a lot of information on it. So when you read this book you can get a lot of advantage. The book was written by the very famous author. This articles author makes some research prior to write this book. This specific book very easy to read you can obtain the point easily after looking over this book.

#### **Christina Harper:**

Don't be worry for anyone who is afraid that this book will filled the space in your house, you could have it in e-book technique, more simple and reachable. That Getting Started with MariaDB can give you a lot of pals because by you checking out this one book you have point that they don't and make anyone more like an interesting person. This kind of book can be one of one step for you to get success. This reserve offer you information that probably your friend doesn't learn, by knowing more than other make you to be great persons. So , why hesitate? Let me have Getting Started with MariaDB.

#### **Cathy Kerby:**

As a college student exactly feel bored in order to reading. If their teacher requested them to go to the library in order to make summary for some book, they are complained. Just small students that has reading's heart or real their interest. They just do what the instructor want, like asked to the library. They go to at this time there but nothing reading seriously. Any students feel that reading through is not important, boring and also can't see colorful pictures on there. Yeah, it is for being complicated. Book is very important for yourself. As we know that on this period of time, many ways to get whatever we want. Likewise word says, many ways to reach Chinese's country. Therefore , this Getting Started with MariaDB can make you experience more interested to read.

**Download and Read Online Getting Started with MariaDB Daniel Bartholomew #T42MPCIFLOJ**

### **Read Getting Started with MariaDB by Daniel Bartholomew for online ebook**

Getting Started with MariaDB by Daniel Bartholomew Free PDF d0wnl0ad, audio books, books to read, good books to read, cheap books, good books, online books, books online, book reviews epub, read books online, books to read online, online library, greatbooks to read, PDF best books to read, top books to read Getting Started with MariaDB by Daniel Bartholomew books to read online.

### **Online Getting Started with MariaDB by Daniel Bartholomew ebook PDF download**

#### **Getting Started with MariaDB by Daniel Bartholomew Doc**

**Getting Started with MariaDB by Daniel Bartholomew Mobipocket**

**Getting Started with MariaDB by Daniel Bartholomew EPub**